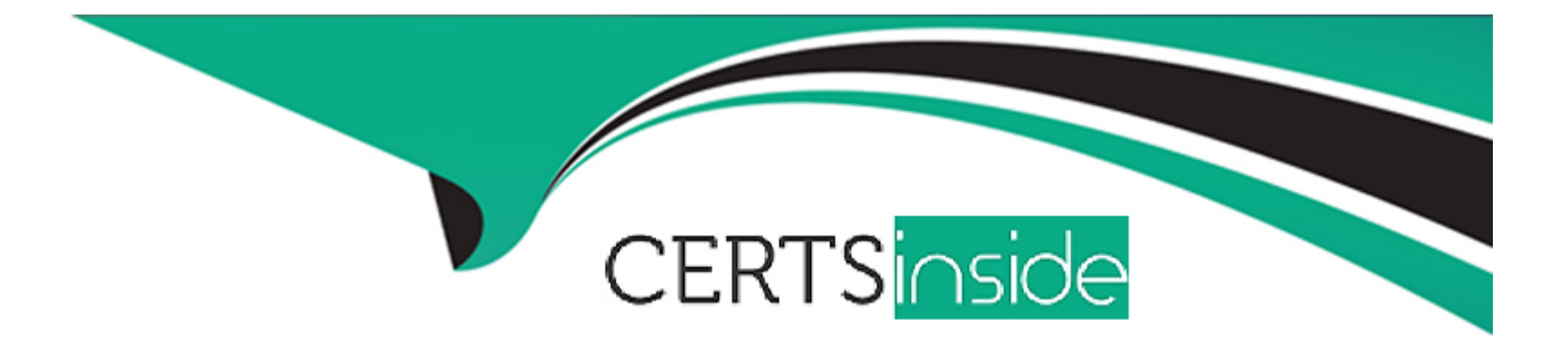

# **Free Questions for Platform-App-Builder by certsinside**

## **Shared by Henry on 18-01-2024**

**For More Free Questions and Preparation Resources**

**Check the Links on Last Page**

## **Question 1**

#### **Question Type: MultipleChoice**

Universal Containers utilizes opportunities and a custom object called Detaited.Sales\_\_c. The company would like to roll sales metrics up to an opportunity for only Detailed.Sales\_c records that have their picklist status set to Active.

What is the recommended method for the app bunder to achieve this request?

#### **Options:**

A) Utilize the AppExchange to download a third-party application that can roH up the sales dollars with the appropriate filter.

**B)** Create a master-detail relationship between the parent and child object with a roll-up summary field that fitters on the status held.

**C)** Create a lookup relationship between the parent and child object with a roll-up summary held that filters on the status field.

**D)** Utilize Apex code to roll up the desired amounts.

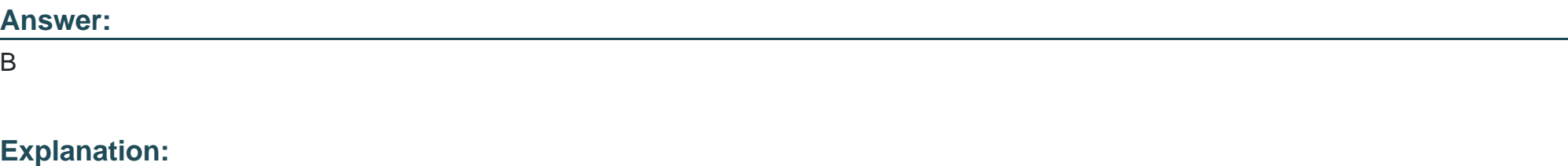

[Create a master-detail relationship between the parent and child object with a roll-up summary field that filters on the status field is the](https://developer.salesforce.com/resources2/certification-site/files/SGCertifiedPlatformAppBuilder.pdf) recommended method for the app builder to achieve the request of rolling up sales metrics to an opportunity for only Detailed.Sales c [records that have their picklist status set to Active. According to theSalesforce documentation, ''Roll-up summary fields calculate values](https://developer.salesforce.com/resources2/certification-site/files/SGCertifiedPlatformAppBuilder.pdf) [from related records, such as those in a master-detail relationship.'' A roll-up summary field can filter on a field value of the child records](https://developer.salesforce.com/resources2/certification-site/files/SGCertifiedPlatformAppBuilder.pdf) [and sum up only those records that match the criteria. Utilize the AppExchange to download a third-party application that can roll up the](https://developer.salesforce.com/resources2/certification-site/files/SGCertifiedPlatformAppBuilder.pdf) [sales dollars with the appropriate filter, create a lookup relationship between the parent and child object with a roll-up summary field that](https://developer.salesforce.com/resources2/certification-site/files/SGCertifiedPlatformAppBuilder.pdf) [filters on the status field, and utilize Apex code to roll up the desired amounts are not valid or necessary methods for this request.](https://developer.salesforce.com/resources2/certification-site/files/SGCertifiedPlatformAppBuilder.pdf)

### Question 2

Question Type: MultipleChoice

The Service Manager provided the app builder with color code requirements for case age on open cases.

New cases populate a green circle

Day-old cases populate a yellow circle

Three day-old cases populate a red circle

How should an app builder implement this requirement?

#### **Options:**

- **A)** Formula Field
- **B)** Quick Action
- **C)** Custom Button
- **D)** Lightning Web Component

#### **Answer:**

A

## **Question 3**

#### **Question Type: MultipleChoice**

UVC's CFO has asked that all deals with more than a 40% discount get automatically sent to the VP of Finance. He will review these deals without the sales rep needing to take action. Which two ways can this be accomplished without building code? Choose two answer

#### **Options:**

**A)** Launch a new approval process that has automatic submission enabled as an initial submission action

- **B)** Create a new process with a submit for approval action to automatically submit deals for approval
- **C)** Create a new approval process that has automatic submission enabled in the entry criteria
- **D)** Launch a flow that uses the submit for approval action to submit deals for approval

#### **Answer:**

A, B

## **Question 4**

#### **Question Type: MultipleChoice**

A new custom object is being created with a private sharing setting. The business wants to share individual records with specific people or group of people on a case by case basis. What options does the business user have to manually share individual records? Choose 3 answers

#### **Options:**

#### **A)** Public Groups

**B)** Permission Sets

**C)** Roles

**D)** Profiles

**E)** Users

#### **Answer:**

A, C, E

## **Question 5**

#### **Question Type: MultipleChoice**

Nickname\_\_c is a custom text field on a contact record that is utilized to override the contact name appearing on an email template. This field is not required and is not always filled in.

Which formula should an app builder use to select the contact's preferred name for email communications?

#### **Options:**

- **A)** IF(NOT(ISBLANK(Nickname\_\_c)),Nickname\_c,FirstName)
- **B)** IF(TEXT(Nfckname\_\_c), Nickname\_c,FirstName)

**C)** IF(ISNUUL(Nteknarne \_..c),Nicknamec,Firstftame)

**D)** IF(NOT(BLANKVALUE(Nickname\_\_c)),Nickname\_\_c, FirstName)

#### **Answer:**

A

### **Question 6**

#### **Question Type: MultipleChoice**

Universal containers (uc) wants to delete data in several fields for 5000 lead records. UC export the selected record IDs and fields that need to have data deleted in a csv file. Which two steps should an app builder suggest to meet these requirements ? Choose 2 answers

#### **Options:**

- **A)** Select the correct record type
- **B)** Use import Wizard to update leads using the CSV file
- **C)** Select insert null values in settings.
- **D)** Use Data Loader to update leads using the CSV file

## **Question 7**

#### **Question Type: MultipleChoice**

Universal Containers (UC) has a custom Invoice object and a custom Invoice Line Item object. TTie Invoice Line Item object has a lookup relationship to the Invoice. UC would like to convert the lookup relationship to a master-detail relationship but is unable to do so.

Which two reasons could be preventing this relationship conversion?

Choose 2 answers

#### **Options:**

- **A)** Custom objects are unable to be on the detail side of a master-detail relationship.
- **B)** There are already two master-detail relationships on the Invoice Line Item.
- **C)** Invoice Line Item records exist without having the Invoice lookup field populated.
- **D)** There is a roll-up summary field on the Invoice object.

#### **Answer:**

B, C

To Get Premium Files for Platform-App-Builder Visit [https://www.p2pexams.com/products/platform-app-builder](https://www.p2pexams.com/products/Platform-App-Builder)

For More Free Questions Visit

[https://www.p2pexams.com/salesforce/pdf/platform-app-builde](https://www.p2pexams.com/salesforce/pdf/platform-app-builder)r